# **Logistic Regression with Proportions**

**Logistic Regression can be extended to binary situations (i.e., "presence vs "absence, "yes vs "no", etc.)**  where multiple observations  $(n_i)$  are made for each case i of the independent variables  $(X_1, X_2, X_3,$  etc.). As a result, response variable (Y<sub>i</sub>) consists of a proportions of "yes" vs "no" (or "yes" out of total observations) **for each case i. For instance, as in Zuur et al.'s example below, proportions of deer positive for tuberculosis (Yi ) were censused in different farms (i) for which potential contributing factors (the Xi 's) were also assesed.**  Proportions of tuberculosis is the response variable, with **n**<sub>i</sub> identical values of **X** representing each farm i. Because there are now multiple observations  $n_i$  for each case i,  $Y_i$  is distributed according to the Binomial distribution ~  $B(n_i, \pi_i)$  and contrasts with the Bernoulli distribution of standard Logistic Regression ~  $B(1, \pi_i)$ where n<sub>i</sub> = 1. Examples here are drawn from Zuur et al. 2009 (Za) in *Mixed Effects Models and Extensions in Ecology with R***, and Crawley (Cr) 2007,** *The R Book***.**

# **Assumptions:**

**Regression depends on specifying in Response & Independent variables in advance:**

**Y = vector of binary response variable (0 or 1), each row indicated by index i.**

 $X$ = matrix independent variables (columns) with observations of  $X_i$  (rows) matched to  $Y_i$  (rows of  $Y$ ).

 $\beta$  = vector of linear coefficients and X $\beta$  is the linear predictor (systematic component) of the model. Cases Y<sub>i</sub> are independent.

# **Model:**

 $\leq$  Y's are Binomial distributed with probability  $\pi$ , for each case i. **< mean and variance defined.**  $<$  for logit link to  $\pi$ <sub>i</sub> for Logistic Regression  $Y_i \sim B(n_i, \pi_i)$  $E(Y_i) = \pi_i$ , and  $var(Y_i) = \pi_i(1-\pi_i)$  $\logit(\pi_i) = X\beta$  where  $\logit(\pi_i) = \pi_i/(1-\pi_i)$ **alternatively:**  $\pi_i = e^{(X\beta)/(1+e^{(X\beta)})}$ 

# **Estimation of Regression Coefficients:**

**Estimation is based on determining the maximum likelihood function given the data. Since a closed-form solution doesn't exit, this requires interative computation, here using glm() in the {nlme} package in R.**

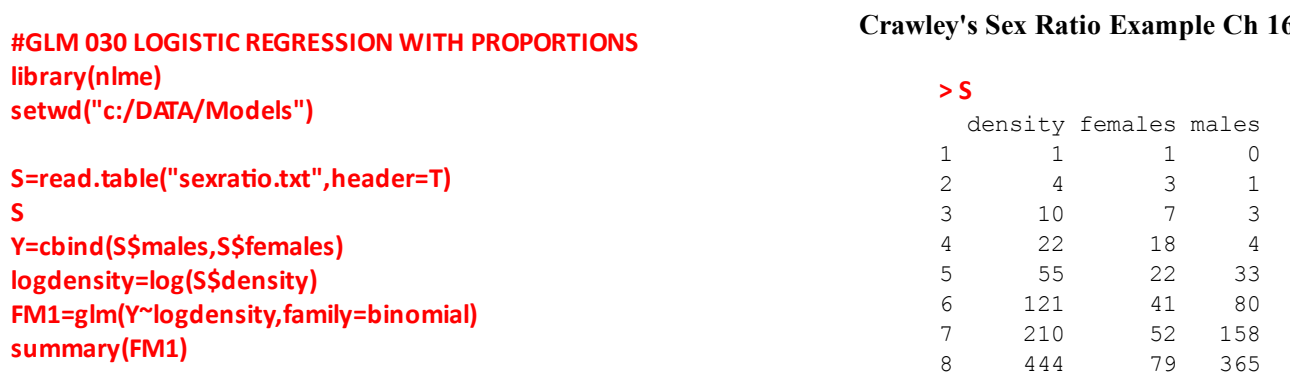

**Proportion of males/famales in this insect appears to be related to population density. A preliminary graph (not shown here) indicates that log(density) would be an appropriate independent variable.**

**Results=cbind(Y=Y,logdensity=logdensity,FiƩed=fiƩed(FM1,type="response")) Results**

 $X_4 = 3.091042$  **b**  $X_5 = 3.091042$  **c**  $X_6 = 4.091042$ 

```
> summary(FM1)
Call:
glm(formula = Y ~\sim~ log density, family = binomial)Deviance Residuals: 
 Min 1Q Median 3Q Max 
-1.9697 -0.3411 0.1499 0.4019 1.0372 
Coefficients:
           Estimate Std. Error z value Pr(>|z|) 
(Intercept) -2.65927 0.48758 -5.454 4.92e-08 ***
logdensity 0.69410 0.09056 7.665 1.80e-14 ***
---
Signif. codes: 0 '***' 0.001 '**' 0.01 '*' 0.05 '.' 0.1 ' ' 1 
(Dispersion parameter for binomial family taken to be 1)
     Null deviance: 71.1593 on 7 degrees of freedom
Residual deviance: 5.6739 on 6 degrees of freedom
AIC: 38.201
```
Number of Fisher Scoring iterations: 4

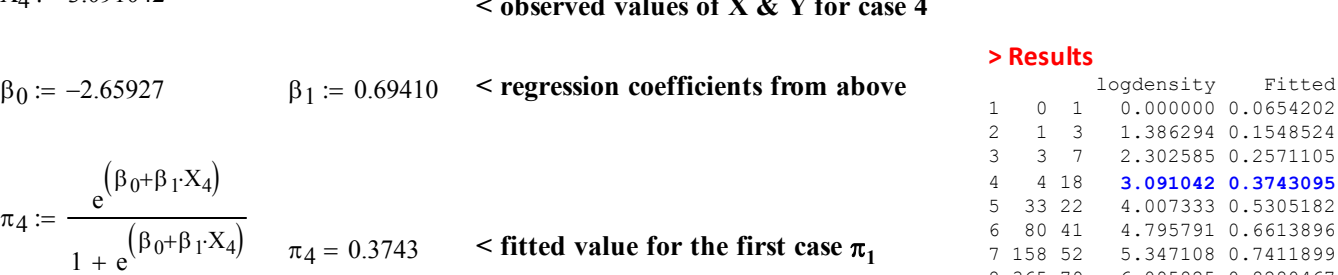

# **Odds & Odds Ratio:**

**^ response variable as proportion**

 $Y_4 := \frac{4}{4 \times 10}$   $Y_4 = 0.182$ 

 $4 + 18$ 

 $:=$ 

**Fitted Values:**

Odds<sub>4</sub> :=  $\frac{a_4}{1}$  Odds<sub>4</sub> = 0.598 **b** = Odds = ratio of probability  $\pi_4$  (probability Y=1 )and its complement  $(1=\pi_4)$  (probability Y=0).  $\pi_4$  $1 - \pi_4$  $:=$ 

 $X_n = X_4 + 1$  < unit increase in independent variable X

 $e^{61} = 2.002$  = Odds Ratio for case 4  $Odds_n$ Odds4  $= 2.002$  $Odds_n = 1.198 = Odds \text{ at } X+1$ pn  $1 - p_n$  $:=$  $p_n = \frac{e^{(\beta_0 + \beta_1 \cdot X_n)}}{(0.18 \times 10^{10} \text{ F})}$   $p_n = 0.545$   $\leq$  **probability at X+1**  $1 + e^{(\beta_0 + \beta_1 \cdot X_n)}$  $:=$ 

**^ A unit increase in the independent variable X results in a two-fold increase in the odds of Y (proportions of males in this example).**

Fitted

7 158 52 5.347108 0.7411899 8 365 79 6.095825 0.8280467

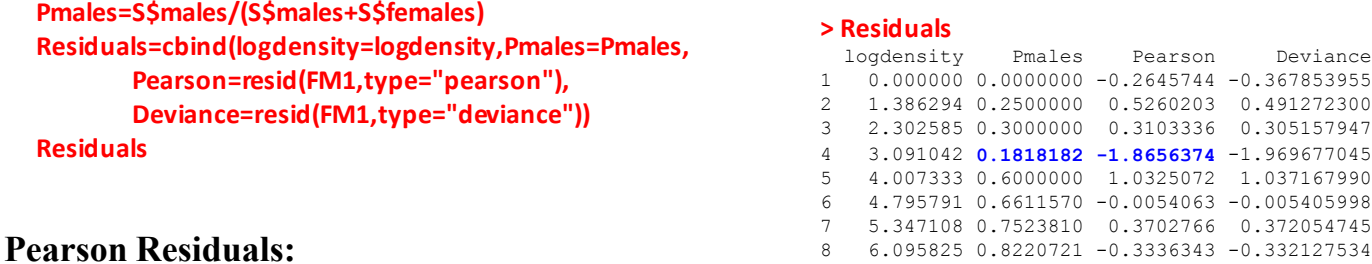

#### $n_4 := 4 + 18$ rP  $\mathrm{n}_4\cdot\big(\mathrm{Y}_4-\pi_4\big)$  $\pi_{4} \cdot (1-\pi_{4})$  $r = \frac{\sqrt{4(1-4)(1-4)} \sqrt{4}}{2}$   $r = -1.8656$   $\leq$  **pearson residual for case 4**

**Deviance Residuals:**

**I haven't found a verified formula for calculating deviance residuals as reported by R for proportion data yet. Note, however, that the sum of squares of deviance residuals produces the overall residual deviance reported in summary(FM1) above.** 

**sum((resid(FM1,type='deviance')^2))**

[1] **5.673894**

# **Plotting Regression Fit:**

```
#PLOTTING REGRESSION FIT:
Pmales=S$males/(S$males+S$females)
plot(logdensity,Pmales,pch=20,col="black")
points(logdensity,predict(FM1,type="response"),pch=20,col='red')
```
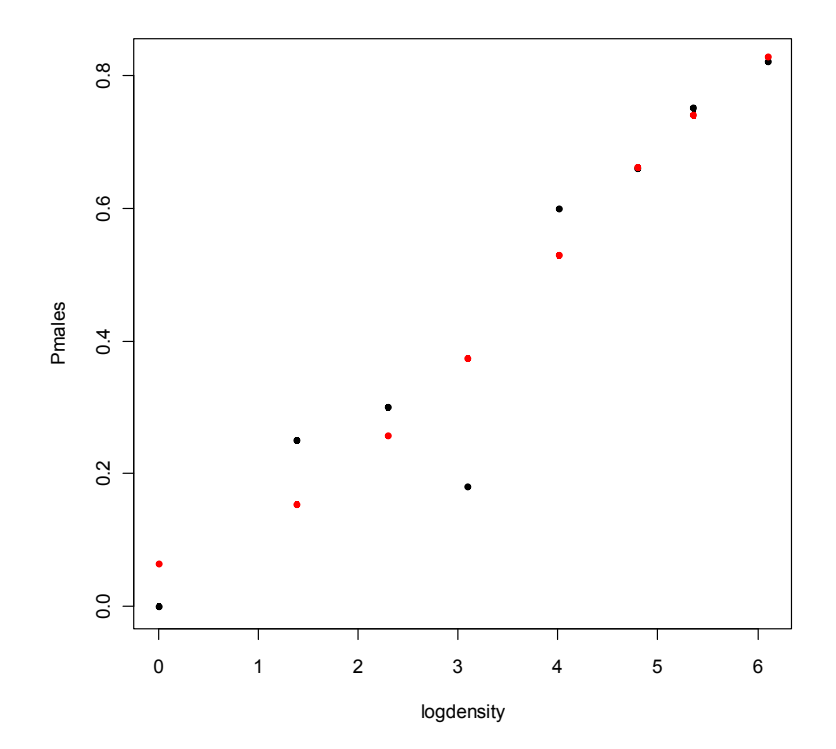

# **Multiple Logistic Regression with Proportions:**

**Finding an optimal model with proportions follows the same format seen in standard Linear models. However, with proportion data, one must check for overdispersion and employ a "quasi-binomial" corrective measure. Za caution that although R software refers to quasi-binomial (and quasi-poisson) using what appears to be a call to an error distribution - i.e., family="quasibinomial" within glm() - there is no such distribution. The correction actually involves use of binomial GLM with correction factor for overdispersion using a quasi-binomial model.**

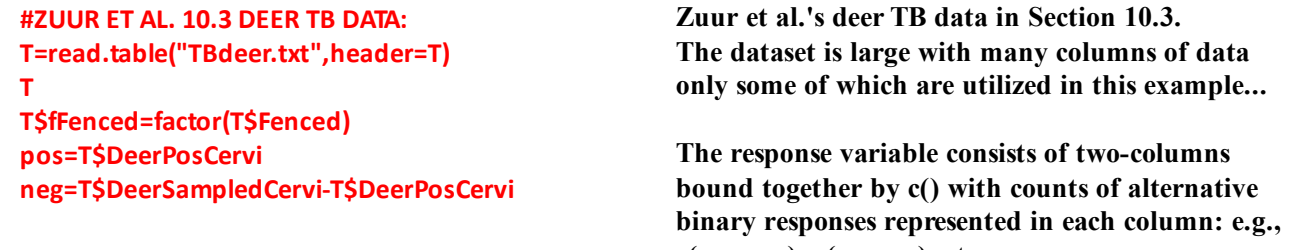

# **Detecting Overdispersion:** c(pos,neg), c(yes, no), etc.

```
FM2=glm(cbind(pos,neg)~
          OpenLand+ScrubLand+QuercusPlants+QuercusTrees+
          ReedDeerIndex+EstateSize+fFenced,
          family=binomial,data=T)
summary(FM2)
```

```
> summary(FM2)
Call:
qlm(formula = chind(pos, neg) ~ openLand + ScrubLand + QuercusPlants + QuercusTrees + ReedDeerIndex + EstateSize + fFenced, family = binomial, 
   data = T)Deviance Residuals: 
 Min 1Q Median 3Q Max 
-8.0590 -0.8956 0.1093 1.8354 3.7123 
Coefficients:
               Estimate Std. Error z value Pr(>|z|) 
(Intercept) 3.843e+00 7.772e-01 4.945 7.61e-07 ***
OpenLand -3.950e+00 6.383e-01 -6.187 6.12e-10 ***
ScrubLand -7.696e-01 6.140e-01 -1.253 0.210042 
QuercusPlants -3.633e-04 2.308e-02 -0.016 0.987439 
QuercusTrees 2.290e-03 5.326e-02 0.043 0.965707 
ReedDeerIndex 6.689e-02 2.097e-02 3.191 0.001419 ** 
EstateSize -8.218e-05 2.478e-05 -3.316 0.000913 ***
fFenced1 -2.273e+00 5.954e-01 -3.819 0.000134 ***
Signif. codes: 0 '***' 0.001 '**' 0.01 '*' 0.05 '.' 0.1 ' ' 1 
(Dispersion parameter for binomial family taken to be 1)
    Null deviance: 234.85 on 22 degrees of freedom
Residual deviance: 152.79 on 15 degrees of freedom
  (9 observations deleted due to missingness)
AIC: 227.87
Number of Fisher Scoring iterations: 4
```
**Checking for overdispersion involves comparing residual deviance with residual degrees of freedom found in summary(). The model is not overdispersed if the ratio is 1:1. Here the ratio is approx 10:1, indicating the need to correct for overdispersion. Note that the first example, above, showed no evidence of overdispersion, so is correct as it stands.**

quasibinomial, data = T)

Min 1Q Median 3Q Max

Deviance Residuals:

# **Correcting for Overdispersion: using a quasi-binomial model:**

**FM3=update(FM2,family=quasibinomial) summary(FM3) Output of quasi-Binomial fit:**

glm(formula = cbind(pos, neg) ~ OpenLand + ScrubLand + QuercusPlants + QuercusTrees + ReedDeerIndex + EstateSize + fFenced, family =

#### **> summary(FM3)** Call:

**Hypotheses:**

**GLM t-Test of single :**

**H<sub>0</sub>:**  $β = 0$  $H_1$ :  $\beta \neq 0$ 

# **Test Statistic:**

**t = Estimate/std.error**

#### **Example calculations:**

 $\beta_1 := -3.950$   $s_{\beta_1} := 2.026$ t1  $\beta_1$  $s_{\beta_1}$  $t_1 = -1.9497$  $\beta_5 = 6.689 \cdot 10^{-2}$   $s_{\beta_5} = 6.655 \cdot 10^{-2}$  $t_5$  $\beta_5$  $t_5 = 1.005$ 

-8.0590 -0.8956 0.1093 1.8354 3.7123 Coefficients: Estimate Std. Error t value Pr(>|t|) (Intercept) 3.843e+00 2.467e+00 1.558 0.1401 OpenLand **-3.950e+00 2.026e+00 -1.949 0.0702** . ScrubLand -7.696e-01 1.949e+00 -0.395 0.6985 QuercusPlants -3.633e-04 7.325e-02 -0.005 0.9961 QuercusTrees 2.290e-03 1.691e-01 0.014 0.9894 ReedDeerIndex **6.689e-02 6.655e-02 1.005 0.3308** EstateSize -8.218e-05 7.866e-05 -1.045 0.3127 fFenced1 -2.273e+00 1.890e+00 -1.203 0.2476 --- Signif. codes: 0 '\*\*\*' 0.001 '\*\*' 0.01 '\*' 0.05 '.' 0.1 ' ' 1 (Dispersion parameter for quasibinomial family taken to be 10.07626) Null deviance: 234.85 on 22 degrees of freedom Residual deviance: 152.79 on **15** degrees of freedom (9 observations deleted due to missingness) AIC: NA

Number of Fisher Scoring iterations: 4

# **Sampling Distribution:**

 $s_{\beta_{5}}$ 

If Assumptions hold and  $H_0$  is true, then  $t \sim t(0, df)$  with  $df = Residual$  Deviance df

## **Probability:**

df := 15 **from residual deviance of reported in summary()**  
\n
$$
P_1 := \min\Bigl[\Bigl(2 \cdot pt(t_1, df)\Bigr), 2 \cdot \Bigl(1 - pt(t_1, df)\Bigr)\Bigr] \qquad P_1 = 0.0702
$$
\n
$$
P_5 := \min\Bigl[\Bigl(2 \cdot pt(t_5, df)\Bigr), 2 \cdot \Bigl(1 - pt(t_5, df)\Bigr)\Bigr] \qquad P_5 = 0.3308
$$

# **Decision Rule:**

#### **IF P <**  $\alpha$  **THEN REJECT H<sub>0</sub>, OTHERWISE ACCEPT H<sub>0</sub>**

## **Confidence Interval for**

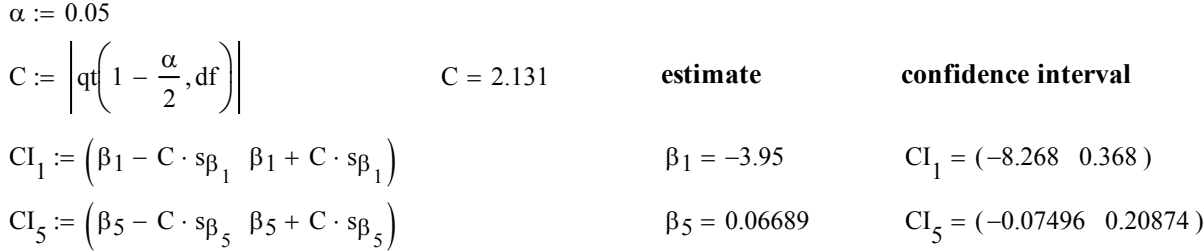

**Note: This version of the t-Test is a marginal test and depends on obtaining appropriate values from the summary() wrapper of object made by glm().** 

# **GLM F-Test:**

**This test is the GLM version of Full Model (FM) versus Reduced Model (RM) is conducted by consulting anova(RM,FM) for a serial report or drop1(FM) for a set of marginal tests droping one element of FM at a time but keeping all other independent variables in the RM. According to R documentation in ?anova.glm, the F-test is appropriate for the Gaussian link, and for tests involving quasi-Binomial & quasi-Poisson where overdispersion is estimated. Otherwise one should use likelihood ratio tests and chi-square for tests of this sort.**

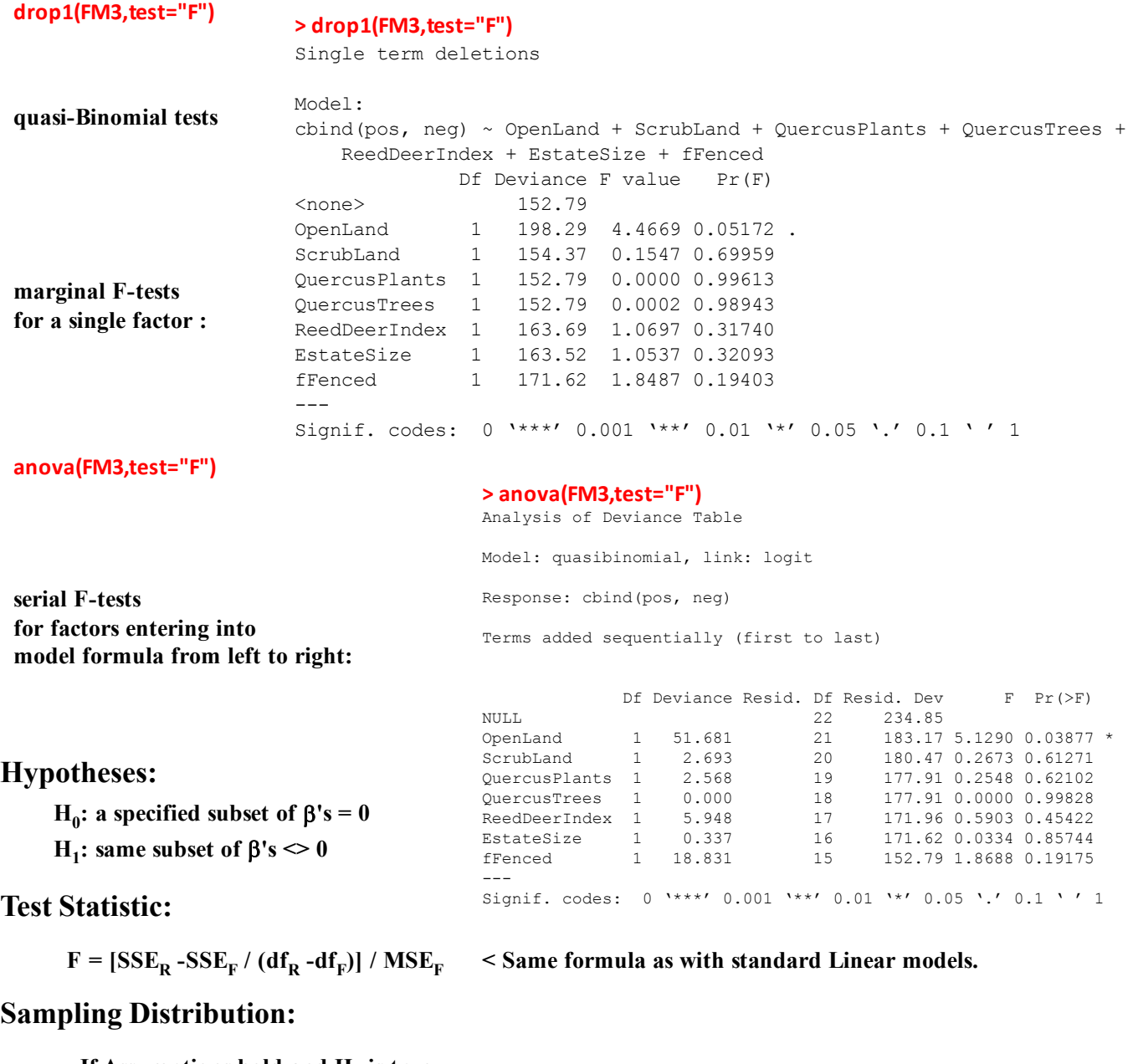

If Assumptions hold and  $H_0$  is true,

 $\leq$  where df<sub>F</sub> & df<sub>R</sub> are degrees of freedom of FM & RM respectively then  $F \sim F(df_R - df_F, df_F)$ 

# **Probability:**

 $P = 1 - pF(df_R - df_F, df_F)$ 

## **Decision Rule:**

**IF P <**  $\alpha$  **THEN REJECT H<sub>0</sub>, OTHERWISE ACCEPT H<sub>0</sub>** 

# **Optimal Model found by Za:**

```
RM1=glm(cbind(pos,neg)~OpenLand,family=quasibinomial,data=T)
summary(RM1)
drop1(RM1,test="F")
anova(FM3,RM1) > drop1(RM1,test="F")
```
Single term deletions

```
Model:
cbind(pos, neg) ~ OpenLand
       Df Deviance F value Pr(F)
<none> 183.80 
OpenLand 1 235.58 6.1976 0.02084 *
---
Signif. codes: 0 '***' 0.001 '**' 0.01 '*' 0.05 '.' 0.1 ' ' 1
```
**#PLOTTING FIT:**

**M=data.frame(OpenLand=seq(from = min(T\$OpenLand),to = max(T\$OpenLand),by=0.01))**

```
Pred=predict(RM1,newdata=M,type="response",se=TRUE)
plot(M$OpenLand,Pred$fit,
       type="l",ylim=c(0,1),col='red',
       xlab="Percentage open land",
       ylab="E. cervi Probability")
PROPORTION=T$DeerPosCervi/T$DeerSampledCervi
points(T$OpenLand,PROPORTION,pch=20)
lines(M$OpenLand,Pred$fit+1.96*Pred$se.fit,lty=2,col='blue')
lines(M$OpenLand,Pred$fit‐1.96*Pred$se.fit,lty=2,col='blue')
```
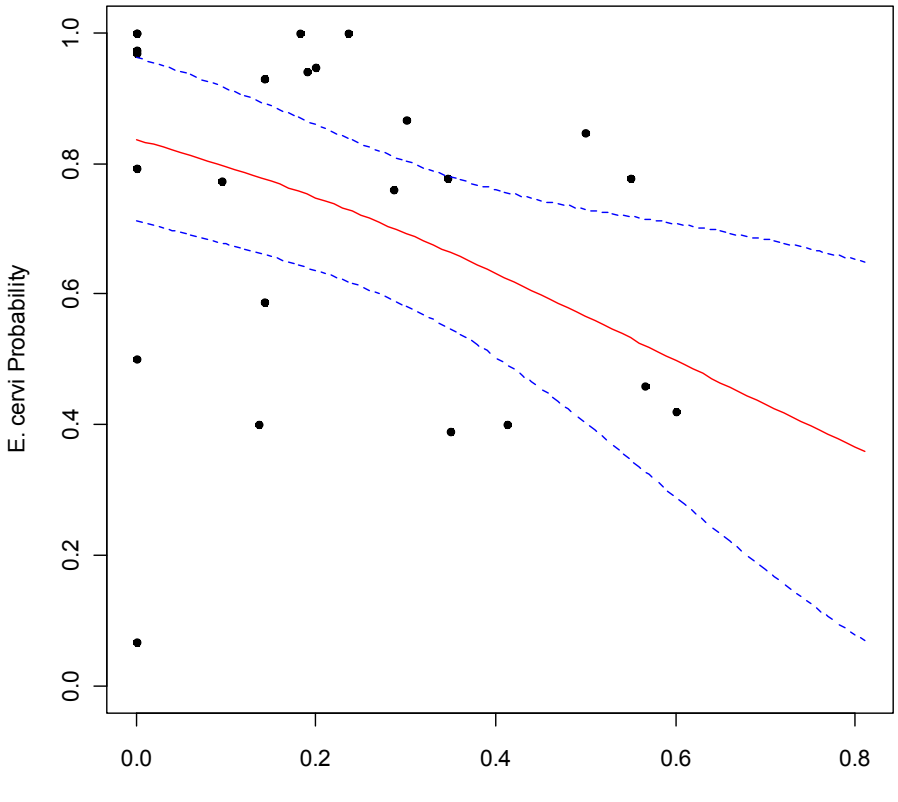

Percentage open land